## Formación & Competencias Online

## Índice

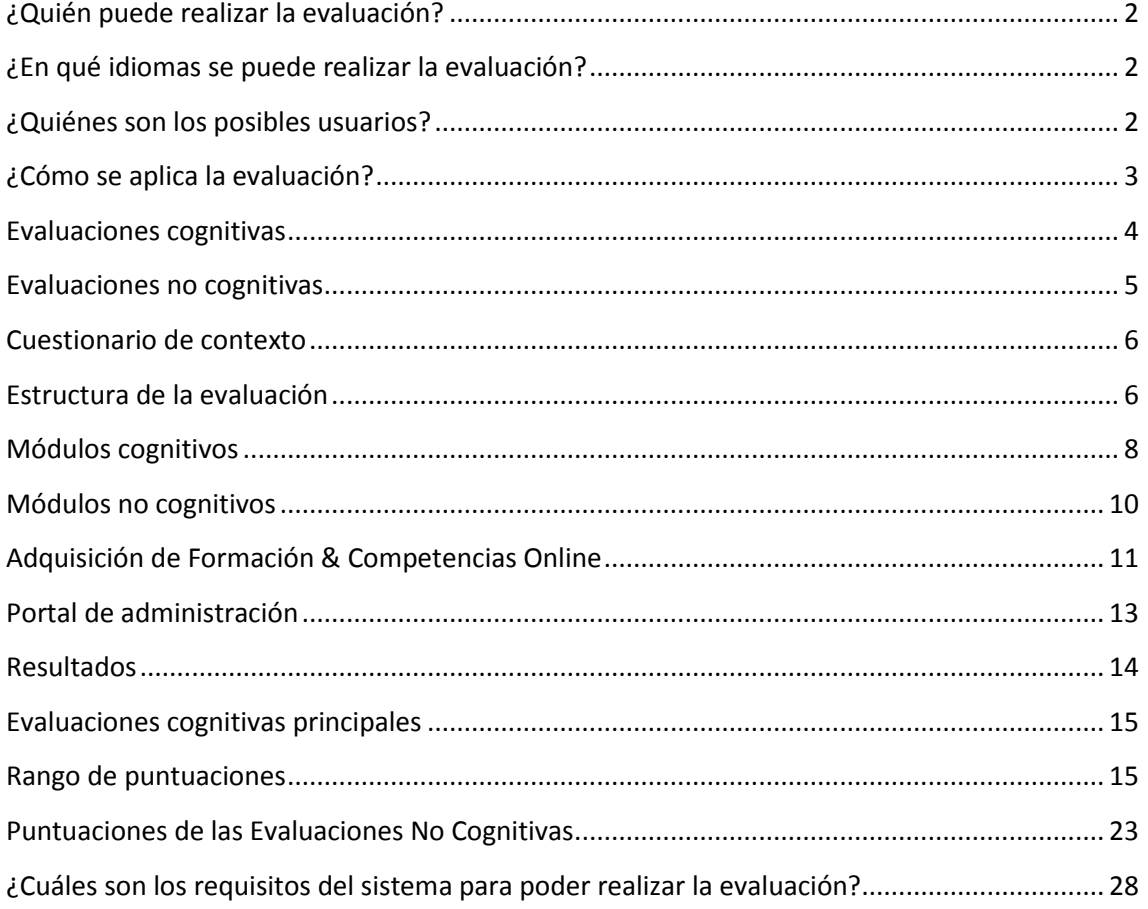

# Sobre Formación y Competencias **Online**

**Formación & Competencias Online** es una herramienta diseñada para ofrecer resultados individuales que se puedan vincular con el programa de la OCDE para la Evaluación de los Adultos (PIAAC), que mide la comprensión lectora, matemática y de resolución de problemas en entornos informatizados. Todos los resultados son comparables a las medidas empleadas en PIAAC y con sus resultados internacionales. Además, la evaluación incluye medidas no cognitivas sobre uso de competencias, interés en la carrera profesional, salud y bienestar y, en breve, también en competencias sociales.

## <span id="page-1-0"></span>**¿Quién puede realizar la evaluación?**

**Formación & Competencias Online** es una evaluación dirigida a jóvenes y adultos de todas las edades. La pueden utilizar instituciones, organizaciones y administraciones municipales y regionales para evaluar las competencias de una población concreta con fines de formación y de investigación.

## <span id="page-1-1"></span>**¿En qué idiomas se puede realizar la evaluación?**

**Formación & Competencias Online** se puede realizar en los siguientes idiomas:

- Checo
- Español (España y Estados Unidos)
- Francés (Canadá)
- Inglés (Canadá, Irlanda y Estados Unidos)
- Italiano
- <span id="page-1-2"></span>Japonés

## **¿Quiénes son los posibles usuarios?**

- Las organizaciones encargadas de la formación de adultos que quieran obtener información para diagnosticar los puntos fuertes y débiles de sus estudiantes, y evaluar los resultados de esa formación comparada con los resultados de PIAAC nacionales e internacionales.
- Las instituciones educativas como Universidades y centros de Formación Profesional que deseen usar estas pruebas como diagnóstico de las necesidades de formación de sus nuevos estudiantes.
- Los investigadores que quieran tener acceso a las pruebas que pueden ser comparables con los resultados de PIAAC.
- Los gobiernos y administraciones interesadas en valorar las necesidades formativas de los adultos desempleados, de grupos en riesgo o adultos económicamente desfavorecidos.
- Las empresas públicas o privadas que deseen utilizar los resultados como ayuda para identificar las necesidades de formación de sus trabajadores.

## <span id="page-2-0"></span>**¿Cómo se aplica la evaluación?**

La evaluación está disponible únicamente en formato digital. Se puede realizar en cualquier ordenador que esté conectado a internet y cumpla los requisitos técnicos de la plataforma. Los participantes recibirán un código con el que podrán iniciar la evaluación.

Instituciones, organizaciones o investigadores pueden comprar códigos de acceso. Los compradores son responsables de proporcionar códigos a las personas que vayan a realizar la evaluación. El responsable de la compra será el encargado de proporcionar los códigos a las personas que vayan a realizar la evaluación.

Descarga toda la información sobre Formación → Competencias Online en español y, también, en checo, inglés, italiano y japonés.

# Competencias evaluadas

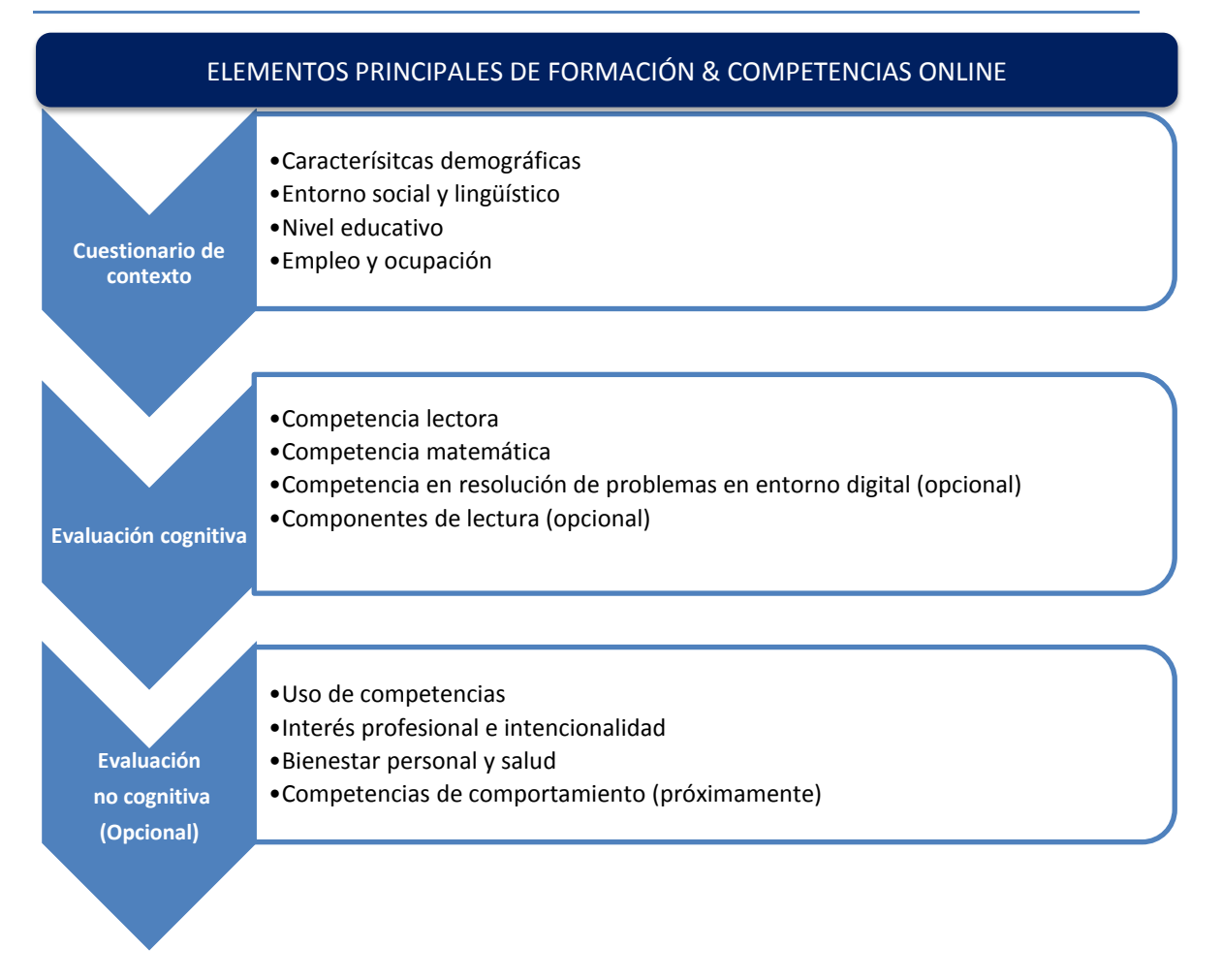

**Formación & Competencias Online** mide una serie de competencias cognitivas y no cognitivas que necesitan las personas para una plena participación en las sociedades modernas.

## <span id="page-3-0"></span>**Evaluaciones cognitivas**

La evaluación que **Formación & Competencias Online** realiza sobre las competencias lectora, matemática- y de resolución de problemas en entornos digitales se basan en los marcos teóricos de PIAAC. Las competencias lectora y matemática contienen preguntas de PIAAX así como nuevas preguntas desarrolladas expresamente para **Formación & Competencias Online**. La resolución de problemas y los componentes de lectura contienen solo preguntas incluidas en PIAAC.

#### **Competencia en comprensión lectora**

Definida como la capacidad para comprender, evaluar y aplicar textos escritos para desarrollar capacidades personales, participar en la sociedad y conseguir tus propios objetivos.

#### **Competencia Matemática**

Definida como la capacidad de acceder, interpretar y aplicar datos y conceptos matemáticos, para responder a las diversas situaciones que se presentan en la vida adulta.

#### **Componentes de lectura**

Para conseguir una información específica sobre los adultos con bajos niveles educativos, la evaluación de la comprensión lectora se complementa con un módulo adicional de componentes de lectura para aquellos que lo necesiten. Se trata de evaluar un conjunto de capacidades lectoras básicas, como reconocimiento de palabras, uso del vocabulario y fluidez en la lectura de fragmentos de texto. Este módulo ayudará a distinguir a las personas que carecen de esas capacidades básicas de las que ya las tienen.

#### **Resolución de problemas en entornos digitales**

La resolución de problemas en entornos digitales se refiere a la capacidad de resolver este tipo de problemas y realizar tareas complejas. No se mide la competencia digital, sino más bien la capacidad de operar en estos medios para resolver problemas cotidianos como usuarios digitales.

#### <span id="page-4-0"></span>**Evaluaciones no cognitivas**

**Formación & Competencias Online** incluye módulos de competencias no cognitivas que permiten a los individuos o a las organizaciones obtener información sobre el uso de competencias en el trabajo y en el hogar, sobre los intereses profesionales y la salud y bienestar de los encuestados. Estas categorías de preguntas evalúan factores diversos que influyen directamente en la formación y el éxito en el lugar de trabajo. Son:

#### **Uso de las destrezas**

La evaluación del uso de las destrezas utiliza preguntas de PIAAC para evaluar las competencias específicas que los evaluados usan tanto en su trabajo como en su vida diaria como guías para la adquisición de habilidades, así como resultados que afectan a sus vidas. Las preguntas de este módulo se centran en las destrezas asociadas a la lectura, escritura, matemáticas y las TIC.

#### **Interés e intencionalidad profesional**

Esta evaluación mide las preferencias personales en diferentes tipos de trabajo y ambientes laborales y el nivel de interés de los individuos para buscar nuevas oportunidades laborales y formativas.

#### **Salud y bienestar personales**

Esta evaluación examina los componentes principales acerca de la percepción personal del bienestar y la salud: evaluación de aspectos positivos y negativos que afectan a la vida personal, además de indicadores de salud y bienestar personal.

#### **Competencias sociales**

Esta evaluación mide facetas concretas de la personalidad que tienen una influencia relevante en la preparación y el éxito académico y laboral.

## <span id="page-5-0"></span>**Cuestionario de contexto**

**Formación & Competencias Online** incluye un breve cuestionario de contexto con nueve preguntas sobre características demográficas, entorno social y lingüístico, nivel educativo, y empleo y ocupación. Todos los participantes deberán responder estas preguntas.

## Diseño de la evaluación

**Formación & Competencias Online** es una evaluación realizada en formato digital que mide competencias cognitivas y no cognitivas. Se puede realizar a través de internet. Los participantes pueden hacerla en cualquier ordenador, incluidos los propios de casa, siempre que cumplan los requisitos técnicos de la plataforma. Es una prueba flexible, que se adapta a las capacidades del usuario para proporcionar medidas de competencias clave asociadas al trabajo, el hogar y la comunidad.

### <span id="page-5-1"></span>**Estructura de la evaluación**

Se estima que la evaluación completa se puede realizar en 120 minutos -incluyendo la evaluación principal de comprensión lectora y matemáticas, los componentes de lectura y la resolución de problemas en entornos digitales así como las evaluaciones no cognitivas-.

Sin embargo, el tiempo estimado para realizar los módulos incluidos en la evaluación principal es de 65 minutos. Los otros módulos son optativos. El participante debe realizar las pruebas de comprensión lectora y matemáticas sin interrupción, pero el resto de las pruebas no es necesario que se realicen al mismo tiempo. El participante puede interrumpir la evaluación y volver a conectarse utilizando el código de autorización y completar los módulos que le falten en otro momento. El participante puede realizar las pruebas en el orden que se indica a continuación, aunque no es preciso que realice todos los módulos ya que algunos son opcionales.

## Evaluación Online de Formación y Competencias

## ESTRUCTURA DE LA EVALUACIÓN FORMACIÓN & COMPETENCIAS ONLINE

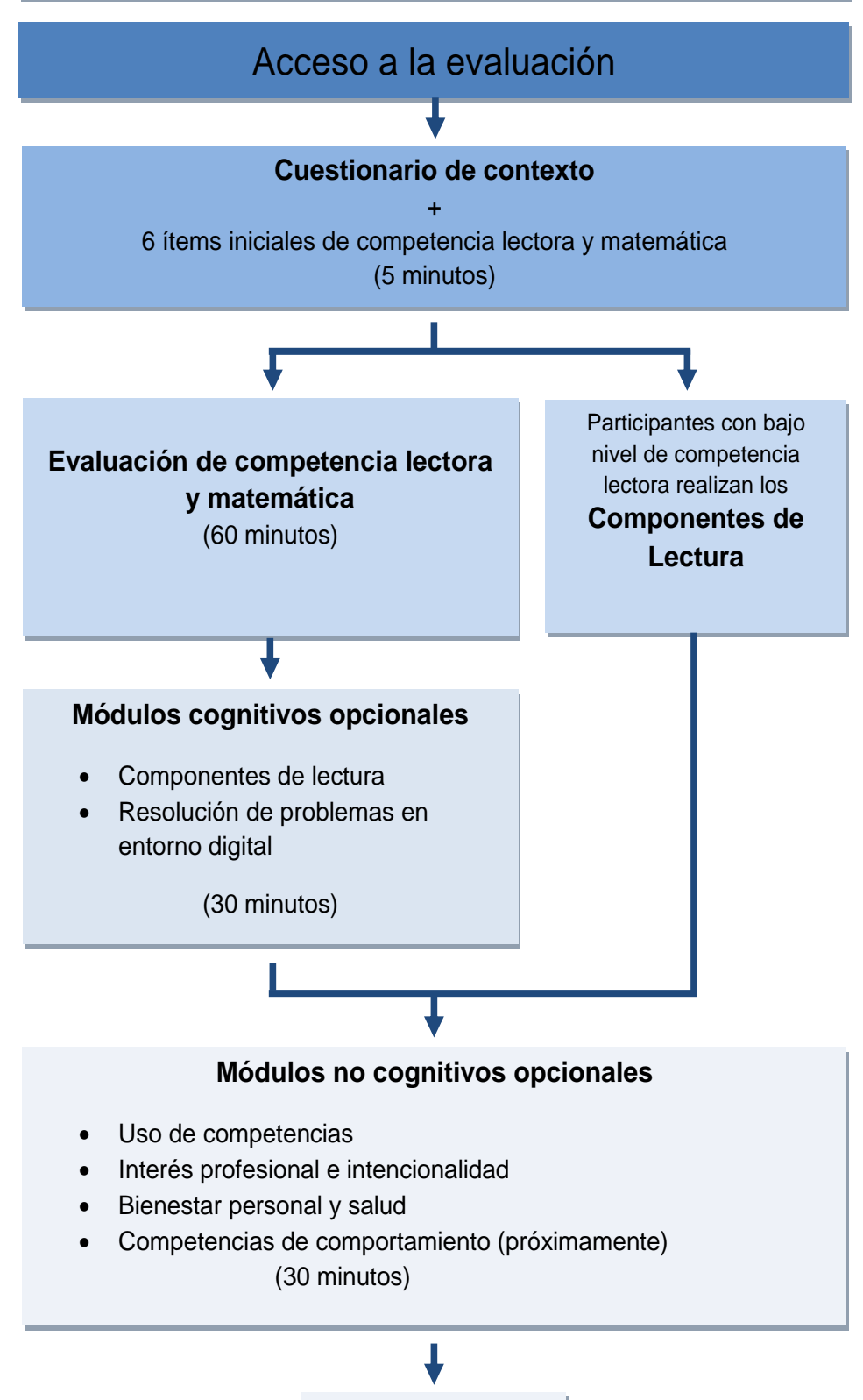

Fin de la Evaluación

## <span id="page-7-0"></span>**Módulos cognitivos**

La evaluación cognitiva incluye preguntas de contexto y módulos que miden las destrezas del núcleo cognitivo (comprensión lectora y matemáticas), más el módulo optativo que mide los componentes de lectura y la resolución de problemas en entornos digitales.

#### **Comprensión lectora**

Las preguntas de esta área se elaboraron y seleccionaron para representar los tres aspectos fundamentales de textos continuos, discontinuos y documentos: acceder e identificar, integrar e interpretar, reflexionar y valorar.

Las preguntas de **comprensión lectora** miden hasta qué punto una persona entiende y utiliza la información de fuentes como periódicos, folletos, manuales o sitios web. También miden en qué medida el participante es capaz de encontrar y utilizar la información contenida en formularios, esquemas, gráficos o tablas, con tareas que requieren:

- *acceder e identificar*
- *integrar e interpretar*
- *reflexionar y valorar*

La evaluación cognitiva incluye preguntas ya utilizadas en la evaluación PIAAC así como nuevas preguntas desarrolladas para las competencias en comprensión lectora y matemáticas. La inclusión de preguntas de la evaluación PIAAC permite establecer escalas comparables entre las dos evaluaciones. Las nuevas preguntas desarrolladas se pilotaron en todos los países para determinar su fiabilidad y comparabilidad en las distintas lenguas.

*Los Componentes de lectura* son aquellas destrezas que ayudan a comprender lo que se lee. Existen muchos componentes de lectura diferentes. En esta evaluación se incluyen tres secciones: vocabulario, comprensión de oraciones y comprensión de pasajes de texto.

#### **Competencia matemática**

Las preguntas de matemáticas miden hasta qué punto una persona es capaz de interpretar, comunicar o aplicar conceptos y datos matemáticos para resolver un problema o entender una situación dada. Las fuentes de información se pueden encontrar en tablas, gráficos, mapas, etiquetas comerciales o anuncios.

Las tareas de matemáticas se desarrollaron para cubrir un rango de dificultad como resultado de la combinación de diferentes variables que incluyen:

- El tipo y grado de interpretación y razonamiento requerido por el problema
- Las destrezas de representación requeridas
- La destreza matemática requerida
- La argumentación matemática requerida
- El grado de familiaridad con el contexto
- El grado en que las tareas requieren que los participantes utilicen procedimientos o pasos ya conocidos o si aquellas presentan situaciones novedosas que requieran respuestas más creativas.

#### **Resolución de problemas en entornos digitales**

La resolución de problemas en entornos digitales se organiza en torno a tres dimensiones básicas: las estrategias cognitivas y procesos que una persona utiliza para resolver un problema, las tareas o enunciados que desencadenan y condicionan la resolución de problemas y las tecnologías con las que se lleva a cabo la resolución del problema. Las tres dimensiones se describen a continuación:

- Características tecnológicas– tipo de aplicación, navegación necesaria, herramientas requeridas
- Características de la tarea número de pasos requeridos, número de individuos implicados en la tarea
- Procesos cognitivos si se define un objetivo, se usan criterios, se pide seguimiento del proceso, valoración de la relevancia, nivel de razonamiento

Las variaciones dentro y entre las dimensiones contribuyen a la dificultad de los problemas presentados. Por ejemplo, un problema será más complejo si está mal definido o contradice lo que se enuncia explícitamente, si requiere estrategias complejas como definir objetivos y resolver bloqueos, y si requiere el uso de entornos tecnológicos variados (por ejemplo los participantes tienen que utilizar tanto correos electrónicos como hojas de cálculo).

Las preguntas de **resolución de problemas en entornos digitales** miden hasta qué punto una persona emplea diversos tipos de tecnología para resolver problemas cotidianos y finalizar tareas con un plan determinado. También intentan medir el modo en que se entiende y aplica la información procedente de fuentes diversas, como correos, sitios web, hojas de cálculo, etc. En la evaluación, un problema es cualquier situación donde no se tiene claro cómo alcanzar un objetivo, bien sea porque la estrategia no resulta explícita o porque no se tiene la experiencia de tal situación.

#### **Contenido/Contextos en la vida de las personas adultas**

Las personas adultas no leen textos de forma aislada, sino que lo hacen dentro de un contexto determinado o con un propósito concreto. Los materiales para la evaluación se seleccionaron de manera que representen distintos contextos y contenidos.

Los contextos se definieron de forma que incluyeran lo siguiente:

- Trabajo y ocupación
- Usos personales (hogar y familia, salud y seguridad, consumo, ocio y recreo)
- Comunidad y ciudadanía
- Educación y formación

#### **Aspectos de las tareas**

Las tareas de la prueba PIAAC y las propias de Formación & Competencias Online se elaboraron con el fin de recoger las categorías de competencias incluidas en el marco conceptual de PIAAC.

### <span id="page-9-0"></span>**Módulos no cognitivos**

La evaluación no cognitiva de **Formación & Competencias Online** consta de cuatro módulos:

#### **Uso de competencias específicas**

Se utilizan preguntas de PIAAC para obtener información sobre las competencias específicas que utilizan los participantes, tanto en su trabajo como en su vida diaria, como elementos que influyen en la adquisición de destrezas y como resultados importantes que afectan a sus vidas. Las preguntas de este módulo se centran en la lectura, la escritura, el uso de conceptos y datos matemáticos y las TIC. Estas actividades son importantes para crear y mantener destrezas en comprensión lectora, matemáticas y resolución de problemas en entornos digitales. Los resultados de esta evaluación se pueden comparar con los de la evaluación de Competencias de Adultos-PIAAC.

#### **Interés e intencionalidad profesional**

Esta prueba mide las preferencias personales hacia actividades y entornos laborales y las intenciones de la persona para buscar nuevos empleos y oportunidades laborales, además de actividades de formación. La investigación sugiere que los intereses profesionales no sólo dirigen las elecciones personales para el futuro desarrollo educativo y profesional, sino que también son predictores clave de rendimiento, como el educativo, el laboral, el prestigio profesional y el salario. Esta prueba ofrece un perfil de intereses profesionales en seis dimensiones, un índice de ajuste profesional e identifica la distancia entre la intención de una persona de buscar trabajo y las acciones que se toman con ese objetivo.

#### **Bienestar personal y salud**

La evaluación online del bienestar personal es una importante fuente de información para los responsables de políticas públicas que evalúan el bienestar de la población y subpoblaciones de jóvenes y adultos, incluidos los trabajadores y las personas que buscan empleo. Las medidas subjetivas de salud y bienestar personal ofrecen a los responsables políticos una herramienta valiosa para evaluar tanto el impacto de sus políticas como los progresos realizados hacia los objetivos establecidos a corto y largo plazo. Las preguntas abarcan los principales componentes del bienestar subjetivo: evaluación de la vida, afectos positivos y negativos, además de la salud y el bienestar subjetivos. Los indicadores de salud incluyen medidas subjetivas de salud, la calidad del sueño, el índice de masa corporal (IMC), el tabaquismo, la dieta y el ejercicio físico.

#### **Competencias sociales**

La investigación muestra que ciertas características de la personalidad predicen el éxito educativo en un grado comparable a las medidas de capacidades cognitivas, así como son predictores del éxito laboral. Esta evaluación se basa en el empleo de preguntas ya utilizadas cuya fiabilidad y validez están comprobadas como medida de facetas de la personalidad que tienen relevancia y utilidad para el éxito académico y profesional.

# Administración de la evaluación

Los candidatos pueden hacer la prueba en cualquier ordenador, incluyendo sus propios ordenadores personales, si cumplen con los requisitos del sistema para la realización de la evaluación. Los candidatos reciben un código que deben introducir con el fin de iniciar la evaluación. Los candidatos deberán tener acceso a Internet para completar la evaluación.

## <span id="page-10-0"></span>**Adquisición de Formación & Competencias Online**

Formación y competencias online está disponible para su compra por instituciones. Una institución es un usuario que está interesado en la compra de varios códigos de acceso para los candidatos que hacen la prueba con el fin de llevar a cabo un estudio de investigación sobre el nivel de las competencias de una subpoblación particular, por ejemplo, estudiantes universitarios, programas de alfabetización de adultos, municipios, etc.

El administrador de la prueba gestionará el proceso de adquisición. Los códigos pueden ser adquiridos cumplimentando un formulario de pedido de la prueba y enviándolo por correo electrónico a **ESonline-support@ets.org**. Una vez recibido el formulario cumplimentado, el administrador de la prueba se pondrá en contacto con el interesado para informarle acerca de cómo enviar el pago por la compra del producto y firmar los términos y condiciones de uso.

#### **Paquetes de evaluación disponibles para su compra**

Las instituciones pueden adquirir un paquete de evaluaciones cognitivas o no cognitivas, o un paquete conjunto que incluye ambas.

El paquete de evaluaciones cognitivas contiene:

- el cuestionario de contexto
- evaluaciones de comprensión lectora y matemáticas (módulos principales)
- evaluaciones de resolución de problemas y componentes de lectura (módulos opcionales)

El paquete de evaluaciones no cognitivas contiene:

- el cuestionario de contexto
- evaluación de competencias sociales
- evaluación del uso de las destrezas
- evaluación del bienestar y la salud personales
- evaluación del interés e intencionalidad profesional

El paquete conjunto contiene:

- el cuestionario de contexto
- evaluaciones de comprensión lectora y matemáticas
- evaluaciones opcionales de resolución de problemas y componentes de lectura
- evaluación de competencias sociales
- evaluación del uso de las destrezas
- evaluación del bienestar y la salud personales
- evaluación del interés e intencionalidad profesional

Por la compra de las evaluaciones cognitivas junto con las no-cognitivas, el cliente puede generar los códigos de autorización que serán utilizados por los candidatos que realizarán la evaluación en los distintos módulos. Es decir, cada módulo realizado por un mismo individuo se vinculará a través del mismo código de autorización. En un paquete conjunto, la persona evaluada completará en primer lugar el cuestionario de contexto y las evaluaciones principales de competencia lectora y matemáticas, a continuación puede realizar uno o los dos módulos opcionales: resolución de problemas y/o componentes de lectura (dependiendo del nivel de competencia del individuo), y entonces podrá hacer cada módulo no-cognitivo, ya sea inmediatamente después de la evaluación cognitiva o en una fecha posterior. Una vez que haya comenzado a utilizar el código dispondrá de 60 días para completar todas las evaluaciones.

Alternativamente, los paquetes cognitivos y no cognitivos se pueden comprar por separado. En este caso, los códigos de autorización no serán únicos para los dos paquetes. En otras palabras, la institución compradora deberá asignar diferentes códigos de autorización para los paquetes cognitivos y no cognitivos a una persona que realice la prueba. En este caso, la institución que distribuye los códigos será responsable de diseñar y mantener un sistema que vincule los códigos de la persona evaluada para poder realizar la fusión de los resultados con el fin de realizar los análisis utilizando los resultados cognitivos y no cognitivos.

#### **Coste**

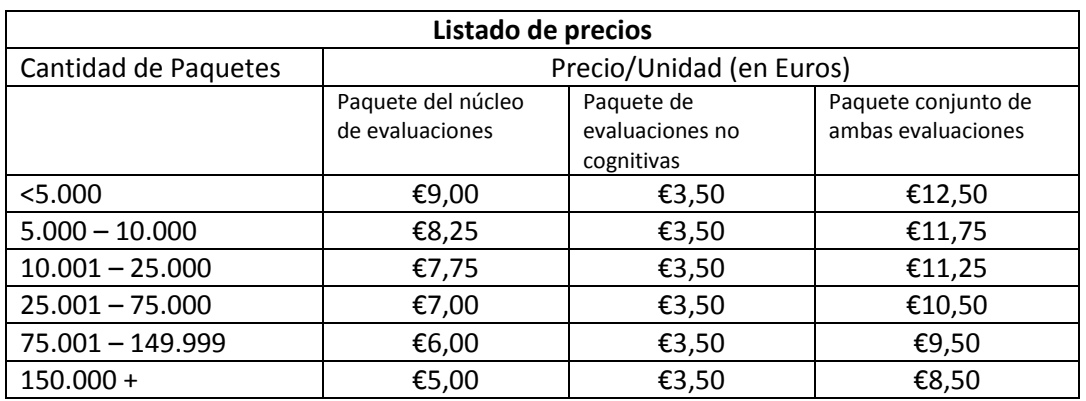

El precio del paquete **Formación & Competencias Online** se basa en el número de paquetes comprados en el momento y los módulos incluidos en el paquete.

Las compras se pueden hacerse en euros o dólares (según el tipo de cambio del euro vigente). Después de la compra de **Formación & Competencias Online**, los compradores tendrán acceso a un portal de administración en línea donde pueden gestionar su inventario de la evaluación y ver los resultados de la misma.

## <span id="page-12-0"></span>**Portal de administración**

Una vez adquirida la evaluación de **Formación y Competencias Online**, los administradores tendrán acceso a un portal de administración online donde pueden gestionar su inventario de evaluaciones y ver los resultados de los tests. El portal de administración online permite a las instituciones:

- Controlar las evaluaciones finalizadas.
- Descargar los datos de los resultados de la evaluación en una hoja de cálculo Excel para su análisis.
- Revisar los informes de puntuación de las evaluaciones que se han realizado.
- Crear usuarios adicionales de administración del portal para su organización.
- Crear un máximo de dos niveles organizativos por debajo de la institución compradora para organizar sus códigos de evaluación.
- Leer documentación técnica.

#### **Datos de la evaluación**

Las instituciones podrán descargar los resultados de la evaluación bajo petición y no necesitan solicitar los datos de ETS o ITS. Cuando se están descargando los datos, los compradores pueden utilizar las funciones de búsqueda para especificar un rango de fechas.

El comprador será el propietario de los datos y por lo tanto tiene la responsabilidad de notificar a los individuos sus derechos y obtener los permisos necesarios para compartir los datos que han sido recogidos. Únicamente el comprador tendrá acceso a los datos recogidos.

Ninguna información personal (nombres, direcciones de correo electrónico, números de teléfono) es recogida por **Formación & Competencias Online**; por lo tanto, ninguna información personal se almacena en el sistema. El código de autorización es el único identificador del individuo que ha realizado la evaluación.

Los siguientes campos de datos se incluirán en la hoja de cálculo descargada:

#### **Campos de Datos de Información General (para todos los tipos de paquetes)**

- Código de Autorización
- Nombre de la Institución e ID
- Idioma
- Respuestas del cuestionario de contexto (9)
- Fecha y hora de comienzo (por cada módulo)
- Fecha y hora del último acceso realizado (por cada módulo)

#### **Campos de datos cognitivos**

- Escalas de puntuaciones de competencia lectora y matemáticas
- Puntuaciones de los componentes de lectura (velocidad y precisión) para el vocabulario, la comprensión de oraciones y la comprensión de un texto
- Escala de puntuación de la resolución de problemas

#### **Campos de datos no cognitivos**

**Uso de las destrezas** 

- Niveles de lectura, escritura, matemáticas y las TIC en el trabajo y en casa (8 puntuaciones)
- Respuestas a las 6 preguntas sobre el uso del ordenador

#### **Interés e intencionalidad profesional**

- Puntuación para cada una de las 6 categorías de interés
- Códigos ISCO-08 y nivel de ajuste de empleo para puestos de trabajo actuales y previstos
- Códigos de la ISCO-08 para los 20 puestos de trabajo que mejor se ajusta
- Códigos de la ISCO-08 para los 10 puestos de trabajo que peor se ajusta
- Niveles de preguntas sobre la intención de encontrar un nuevo trabajo/búsqueda de formación

#### **Bienestar y la salud personales subjetivos**

- Niveles de satisfacción con la vida, afecto positivo y afecto negativo (bajo/medio/alto)
- Nivel de salud subjetiva (bueno/justo/pobre)
- Clase IMC
- Niveles de sueño, dieta, tabaquismo y actividad física

#### **Competencias sociales**

Clasificación por percentil para cada una de las 13 competencias sociales

#### **Personalización**

Los compradores de la evaluación pueden también personalizar ciertos aspectos del sistema de administración de la misma.

- La pantalla de la persona que realiza la prueba puede personalizarse para incluir el nombre y el logotipo de la organización compradora.
- El administrador de la prueba puede desactivar la funcionalidad de informe de resultados para que las personas evaluadas no reciban un informe de resultados después de completar cada módulo

## <span id="page-13-0"></span>**Resultados**

**Formación & Competencias Online** proporcionará informes de resultados que incluirán lo siguiente:

- Informes descriptivos que caracterizan a las fortalezas y debilidades en las áreas evaluadas
- Puntuaciones que se presentarán en términos de los niveles de competencia descritos, que captan la progresión de la complejidad de la tarea y la dificultad de los dominios cognitivos
- Información resumida para cada una de las áreas no cognitivas
- Información comparada, tanto para las áreas cognitivas como para las no cognitivas con los resultados de referencia nacionales e internacionales de PIAAC

Los compradores de la prueba pueden descargarse las hojas de cálculo, con los resultados individuales de las personas evaluadas, para su análisis.

### <span id="page-14-0"></span>**Evaluaciones cognitivas principales**

Las puntuaciones serán proporcionadas en un informe de fácil comprensión después de cada evaluación. Los informes de puntuaciones proporcionan a la persona evaluada una puntuación numérica en la escala de PIAAC, una descripción de sus fortalezas y debilidades en el área examinada y una comparación con puntuaciones de candidatos similares en su país o internacionalmente.

#### **¿Cómo se dividen las escalas en niveles?**

Las escalas de competencia van de 0 a 500 y se han diseñado de modo que las puntuaciones representan grados de competencia en un aspecto concreto de la competencia lectora, de la competencia matemática o de la resolución de problemas en entornos informatizados. Existen tareas más fáciles y más difíciles para cada escala de competencia. Cada escala se divide en niveles de competencia en base a los conocimientos y habilidades que se necesitan para completar las tareas dentro de esos niveles.

Los evaluados que alcanzan un nivel concreto, no sólo demuestran el conocimiento y las destrezas asociadas a ese nivel, sino también las competencias requeridas en los niveles inferiores. De este modo, los encuestados clasificados en el nivel 2 también son competentes en el Nivel 1.

#### **Lo que significan los niveles**

Las puntuaciones en cada una de las tres escalas se caracterizan en términos de niveles que captan la progresión de la complejidad y dificultad de las tareas propuestas en las evaluaciones. El nivel inferior al 1 representa el más bajo de la competencia, mientras que cada nivel sucesivo representa una mayor competencia.

#### **¿Cómo se determinan los niveles?**

Para crear las escalas, los grupos de expertos en competencia lectora, en matemáticas y en resolución de problemas en entornos informatizados se reúnen con especialistas en psicometría y en desarrollo de pruebas y revisión de datos, analizan las dificultades de las tareas en escalas de 500 puntos, y determinan las destrezas y conocimientos necesarios para completar aquellas tareas cuya dificultad aumenta progresivamente a lo largo de la escala.

### <span id="page-14-1"></span>**Rango de puntuaciones**

Para **las competencias lectora y matemática**, se darán los resultados en incrementos de 10 puntos desde 0 hasta el 500 para cada una de las escalas de medida. Cada puntuación recaerá en uno de los cinco niveles basados en los conocimientos y destrezas que se requieren para completar las tareas dentro de esos niveles:

- Por debajo del nivel  $1 De$  0 a 175
- Nivel  $1 De$  176 a 225
- Nivel  $2 De$  226 a 275
- Nivel  $3 De$  276 a 325
- Nivel  $4/5$  De 326 en adelante

Para **la resolución de problemas en entornos informatizados,** su puntuación se dará en incrementos de 10 puntos de 0 a 500. Cada puntuación se incluirá en uno de los cuatro niveles:

Por debajo del nivel 1 – De 0 a 240

- Nivel 1 De 241 a 290
- Nivel 2 De 291 a 340
- $\bullet$  Nivel 3 De 341 en adelante

#### **Cómo interpretar una puntuación**

Para medir adecuadamente las competencias de los adultos con diferentes niveles educativos y experiencias de vida, **Formación & Competencias Online** incluye tareas que van desde muy fácil a muy difícil. Los textos y tareas de **Formación & Competencias Online** se basan en varias características que afectan a la dificultad de las cuestiones planteadas:

#### *Competencia lectora*

- transparencia de la información en el texto que se refiere a la tarea o cuestión planteada
- grado de complejidad adecuado para hacer las inferencias necesarias
- complejidad del texto y / o pregunta
- cantidad de texto que debe ser procesada
- protagonismo de la información necesaria en el texto
- otro tipo de información en el texto que compita por distraer la atención del que realiza la evaluación
- características del texto que ayudan u obstaculizan las relaciones de entendimiento entre partes del texto

#### *Matemáticas*

- el tipo y el grado de interpretación y reflexión requeridas para resolver un problema
- destrezas de representación requeridas
- destreza matemática requerida
- argumentación matemática requerida
- grado de familiaridad con el contexto
- grado en que las tareas requieren que las personas evaluadas lleven a cabo procedimientos y pasos conocidos o se presenten situaciones nuevas que requieran respuestas más creativas

#### *Resolución de problemas en entornos informatizados*

- Características tecnológicas tipo de aplicaciones, la cantidad de navegación requerida, el uso de las herramientas necesarias
- Las características de la tarea número de pasos necesarios, número de personas tratadas en la tarea
- Procesos cognitivos si se define una meta, el uso de criterios, demanda para el progreso de supervisión, evaluación de la pertinencia, nivel de razonamiento

#### *Competencia lectora*

#### *Inferior al nivel 1*

Los adultos en este nivel son capaces de localizar información específica de un texto con un par de frases o párrafos sobre temas conocidos. Por ejemplo, es probablemente capaz de:

- Buscar un número de teléfono o la dirección de una tienda de un anuncio en el periódico.
- Buscar la fecha y hora de una exposición de arte en un panfleto.
- Identificar el ganador de un concurso de empleados de un anuncio de una compañía.

## Evaluación Online de Formación y Competencias

- Identificar los ingredientes claves en la etiqueta de un envase de alimentos.
- A veces puede ser que tengan problemas para utilizar las habilidades de competencia lectora a la hora de comprender textos que no son familiares o para completar un formulario. Por ejemplo, podría resultar difícil:
- Completar un breve formulario para solicitar una suscripción a una revista.
- Presentar un voto a favor o en contra de un nuevo código de vestimenta de trabajo en la página web del empleado.
- Buscar el enlace del sitio web de un teatro con el fin de encontrar información sobre el propio teatro.
- Saber utilizar una tabla en un artículo de periódico para identificar las tres principales empresas con el mayor número de empleados.
- Nombrar dos razones expuestas en un artículo de prensa que justifiquen el aumento de los precios de los alimentos locales.
- Utilizar la página web de una tienda de música para comparar y contrastar varias críticas con el fin de determinar qué canción descargar en base al precio y al tipo de música que le gusta.

#### *Nivel 1*

Los adultos en este nivel suelen ser capaces de entender textos más largos sobre temas conocidos. Por ejemplo, es probable que sean capaces de:

- Identificar los ingredientes clave en la etiqueta de un envase de alimentos
- Completar un breve formulario para solicitar una suscripción a una revista
- Presentar un voto a favor o en contra de un nuevo código de vestimenta de trabajo en la página web del empleado
- Buscar el enlace del sitio web de un teatro con el fin de encontrar información sobre el propio teatro
- Saber utilizar una tabla en un artículo de periódico para identificar las tres empresas con más empleados

A veces puede ser que tengan problemas para entender textos más largos y más complicados. Por ejemplo, podría resultar difícil:

- Determinar qué formulario es preciso cumplimentar para devolver un teléfono dañado de acuerdo con las instrucciones del folleto de garantía
- Identificar la información en la página web de una tienda de cámaras que explica cómo las reglas del concurso de fotos de este año difieren de las de los años anteriores
- Nombrar dos motivos expuestos en un boletín de empleados que justifiquen un aumento de ventas de la compañía
- Utilizar la página web de una tienda de música para comparar y contrastar varias críticas con el fin de determinar qué canción descargar en base al precio y al tipo de música que te gusta

#### *Nivel 2*

Los adultos en este nivel habitualmente son capaces de comprender textos más largos y más complicados sobre temas que no conocen. Por ejemplo, probablemente son capaces de:

- Presentar un voto a favor o en contra de un nuevo código de vestimenta de trabajo en la página web del empleado.
- Determinar qué formulario es preciso cumplimentar para devolver un teléfono dañado de acuerdo con las instrucciones del folleto de garantía.
- Identificar la información en la página web de una tienda de cámaras que explica cómo las reglas del concurso de fotos de este año difieren de las de los años anteriores.
- Nombrar dos motivos expuestos en un boletín de empleados que justifiquen un aumento de ventas de la compañía.

A veces pueden experimentar frustración al no entender textos digitales e impresos más largos y más complicados, con una variedad de características. Por ejemplo, podrían resultar difíciles:

- Averiguar si una empresa de servicio público acepta el mismo tipo de pago o si se paga por correo u online utilizando información de una factura mensual.
- Utilizar la página web de una tienda de música para comparar y contrastar varias críticas con el fin de determinar qué canción descargar en base al precio y al tipo de música que te gusta.
- Buscar varias páginas web de una organización nacional de salud donde se demuestre que el ejercicio puede conducir a una mayor productividad en el trabajo.
- Determinar que en un foro de cuidados de niños los padres comparten un punto de vista similar, comparando sus comentarios.

#### *Nivel 3*

Los adultos en este nivel suelen ser capaces de entender textos digitales e impresos más largos y más complicados, con una variedad de características del texto. Por ejemplo, probablemente son capaces de:

- Encontrar, en un boletín de los empleados, dos motivos que justifiquen un aumento de ventas de la compañía.
- Averiguar si una empresa de servicio público acepta el mismo tipo de pago si este se efectúa por correo u online, utilizando información de una factura mensual.
- Utilizar la página web de una tienda de música para comparar y contrastar varias críticas con el fin de determinar qué canción descargar en base al precio y al tipo de música que te gusta.
- Buscar varias páginas web de una organización nacional de salud donde se demuestre que el ejercicio puede conducir a una mayor productividad en el trabajo.

Podrían resultar difíciles:

- Utilizar los resultados de una búsqueda online de libros de energías alternativas, para identificar un libro que incluya argumentos a favor y en contra de la energía solar.
- Evaluar los mensajes de un foro sobre recursos de salud, comparando la información que proporcionan en contra de un sitio web de un centro médico muy conocido.
- Utilizar varios enlaces de páginas web de transporte de una ciudad, para localizar información sobre las tarifas o servicios especiales durante las vacaciones.
- A partir de una lista de sugerencias de seguridad de un puesto de trabajo, determinar cuál es probable que adopte una compañía basándose en un diagrama complejo que muestra las políticas y los procedimientos existentes en la empresa.

#### *Nivel 4/5*

Los adultos en este nivel son capaces de usar las destrezas de la competencia lectora para comprender textos más largos y complicados de diferentes fuentes. Por ejemplo, probablemente son capaces de:

 Averiguar si una empresa de servicio público acepta el mismo tipo de pago si este se efectúa por correo u online, utilizando información de una factura mensual.

- Utilizar la página web de una tienda de música para comparar y contrastar varias críticas con el fin de determinar qué canción descargar en base al precio y al tipo de música que te gusta.
- Buscar varias páginas web de una organización nacional de salud donde se demuestre que el ejercicio puede conducir a una mayor productividad en el trabajo.
- Evaluar los mensajes de un foro sobre recursos de salud, comparando la información que proporcionan en contra de un sitio web de un centro médico muy conocido.
- Utilizar varios enlaces de páginas web de transporte de una ciudad, para localizar información sobre las tarifas o servicios especiales durante las vacaciones.
- Determinar, en un artículo de periódico sobre los beneficios del sueño, qué información se apoya en el contenido de dos largos artículos de investigación.

#### *Componentes de lectura*

Las puntuaciones se obtienen en términos de precisión y velocidad. Para cada individuo, los resultados se miden en términos de destrezas bajas, medias y altas.

- Alta precisión y velocidad rápida: las destrezas de lectura básicas son buenas. El enfoque puede estar en la construcción de destrezas de comprensión.
- Alta precisión y baja o media velocidad: las destrezas de lectura básicas son buenas. El enfoque puede estar en la construcción de las destrezas de comprensión y ritmo creciente.
- Baja o media precisión y ritmo acelerado: El individuo podría estar tratando de ir demasiado rápido; necesita desarrollar las destrezas básicas.
- Baja o media precisión y baja o media velocidad: es necesario trabajar en las destrezas básicas y en el ritmo.

#### *Matemáticas*

#### *Inferior al nivel 1*

Los adultos en este nivel suelen ser capaces de hacer operaciones aritméticas en situaciones familiares. Por ejemplo, son capaces de:

- Calcular cuánto cuesta comprar algunos artículos cotidianos en el supermercado.
- Identificar la cantidad correspondiente a un producto sin etiquetar en una báscula.
- Encontrar el rango de temperaturas diarias, restando la temperatura más baja de la más alta.

Los adultos en este nivel pueden encontrar dificultades aritméticas cuando se requiere operar con porcentajes y números decimales, o entender información matemática en una tabla. Por ejemplo, pueden encontrar dificultades en:

- Calcular el precio de una camiseta que tiene un descuento del 25 por ciento.
- Determinar el coste de una botella de agua cuando el precio está dado para un paquete completo de botellas.
- Buscar en el parte semanal para saber qué empleado trabajó más horas en un solo día.

#### *Nivel 1*

Los adultos en este nivel suelen ser capaces de operar con porcentajes y números decimales, y de entender información matemática en una tabla. Por ejemplo, son capaces de:

- Identificar la cantidad correspondiente a un producto sin etiquetar en una báscula.
- Encontrar el rango de temperaturas diarias, restando la temperatura más baja de la más alta.
- Calcular el precio de una camiseta que tiene un descuento del 25 por ciento.

 Determinar el coste de una botella de agua cuando el precio está dado para un paquete completo de botellas.

Los adultos en este nivel pueden encontrar dificultades aritméticas cuando se requiere hacer cálculos intermedios para responder a una pregunta, al interpretar una gráfica, o al usar proporciones. Por ejemplo, algunos adultos con puntuaciones similares a la tuya, pueden encontrar difícil:

- Determinar, en una tabla de ventas mensuales, cuántos meses al año hubo ventas superiores a la venta media del año.
- Identificar, en una gráfica de líneas de predicciones del precio de la gasolina, qué predicción mensual fue más exacta según los precios actuales de la gasolina en un año.
- Determinar las cantidades de concentrado de limonada y agua necesarias para hacer limonada en distintas cantidades con la misma proporción.

#### *Nivel 2*

Los adultos en este nivel suelen ser capaces de hacer cálculos intermedios antes de contestar una pregunta, entienden información matemática en una tabla, o interpretan una gráfica simple. Por ejemplo, probablemente son capaces de:

- Calcular el precio de una camiseta que tiene un descuento del 25 por ciento.
- Determinar el coste de una botella de agua cuando el precio está dado para un paquete completo de botellas.
- Determinar, en una tabla de ventas mensuales, cuántos meses al año hubo ventas superiores a la venta media del año.
- Identificar, en una gráfica de líneas de predicciones del precio de la gasolina, qué predicción mensual fue más exacta según los precios actuales de la gasolina en un año.

Pueden encontrar dificultades en matemáticas cuando usen proporciones, al leer una gráfica compleja, o en la comparación de porcentajes cambiantes. Por ejemplo, pueden encontrar difícil lo siguiente:

- Determinar las cantidades de concentrado de limonada y agua necesarias para hacer limonada en distintas cantidades con la misma proporción.
- Leer una gráfica compleja, comparando la cantidad de sal, azúcar, y grasa en una dieta típica para un hombre y una dieta típica para una mujer, para determinar la cantidad de azúcar consumida por un hombre.
- Convertir en porcentaje el número de estudiantes matriculados en la universidad cada año, y calcular el cambio anual en dicho porcentaje.

#### *Nivel 3*

Los adultos en este nivel suelen ser capaces de usar proporciones, de entender información matemática dada en una tabla, o de leer una gráfica compleja. Por ejemplo, probablemente son capaces de:

- Determinar el coste de una botella de agua cuando el precio está dado para un paquete completo de botellas.
- Determinar, en una tabla de ventas mensuales, cuántos meses al año hubo ventas superiores a la venta media del año.
- Identificar, en una gráfica de líneas de predicciones del precio de la gasolina, qué predicción mensual fue más exacta según los precios actuales de la gasolina en un año.
- Determinar las cantidades de concentrado de limonada y agua necesarias para hacer limonada en distintas cantidades con la misma proporción.

 Leer una gráfica compleja, comparando la cantidad de sal, azúcar, y grasa en una dieta típica para un hombre y una dieta típica para una mujer, para determinar la cantidad de azúcar consumida por un hombre.

Pueden encontrar dificultades en matemáticas cuando usen porcentajes, tasas, o entender cómo están relacionadas las cantidades. Por ejemplo, pueden encontrar difícil lo siguiente:

- Convertir en porcentaje el número de estudiantes matriculados en la universidad cada año, y calcular el cambio anual en dicho porcentaje.
- Determinar la cantidad de medicina que hay que dar a un niño, cuando las dosis están basadas en el peso del niño.
- Calcular el beneficio a partir de una tabla que contiene un listado de fuentes de ingresos y gastos.

#### *Nivel 4/5*

En este nivel suelen ser capaces de usar porcentajes, tasas, interpretar información presentada de distintas maneras, o entender cómo están relacionadas las cantidades. Por ejemplo, probablemente son capaces de:

- Identificar, en una gráfica de líneas de predicciones del precio de la gasolina, qué predicción mensual fue más exacta según los precios actuales de la gasolina en un año.
- Determinar las cantidades de concentrado de limonada y agua necesarias para hacer limonada en distintas cantidades con la misma proporción.
- Leer una gráfica compleja, comparando la cantidad de sal, azúcar, y grasa en una dieta típica para un hombre y una dieta típica para una mujer, para determinar la cantidad de azúcar consumida por un hombre.
- Determinar la cantidad de medicina que hay que dar a un niño, cuando las dosis están basadas en el peso del niño.
- Calcular el beneficio a partir de una tabla que contiene un listado de fuentes de ingresos y gastos.

#### **Resolución de problemas en entornos informatizados.**

#### *Inferior al nivel 1*

Las personas adultas en este nivel suelen ser capaces de completar tareas rutinarias utilizando programas tecnológicos familiares. Por ejemplo, probablemente son capaces de:

- Utilizar un programa para abrir y leer correos electrónicos.
- Escribir un resumen corto para una reunión de un club con un procesador de textos que conocen bien.
- Introducir el nombre de una tienda local en un buscador que han usado con anterioridad para encontrar el teléfono de la tienda.

Alguna vez podrán encontrar dificultades usando la tecnología para resolver problemas más complejos. Por ejemplo, pueden encontrar difícil:

- Abrir y leer el correo electrónico usando un programa que no les es familiar pero que es parecido al que usan normalmente.
- Seleccionar una página web a partir del resultado de una búsqueda y localizar información específica en la página principal del sitio web.
- Organizar un pequeño conjunto de correos electrónico en una o dos carpetas.

#### *Nivel 1*

Los adultos en este nivel pueden encontrar dificultades en el uso de la tecnología para resolver problemas más complejos. Por ejemplo, pueden encontrar difícil lo siguiente:

- Encontrar cómo enviar un mensaje de correo electrónico a un número de contactos, usando una función de envío masivo de correos que no les sea familiar.
- Utilizar una herramienta para hacer más fácil la localización de los números de ventas de un producto específico en una hoja de cálculo de una empresa.
- Llevar a cabo una búsqueda en la red para encontrar como solventar un problema con algún programa, por ejemplo cómo ver una columna que no se muestra correctamente en una hoja de cálculo.

#### *Nivel 2*

En este nivel suelen ser capaces de usar programas informáticos que nunca han visto con anterioridad para resolver problemas más complejos, incluso en situaciones inesperadas. Por ejemplo, probablemente son capaces de:

- Encontrar cómo enviar un mensaje de correo electrónico a un número de contactos, usando una función de envío masivo de correos que no les sea familiar.
- Utilizar una herramienta para hacer más fácil la localización de los números de ventas de un producto específico en una hoja de cálculo de una empresa.
- Llevar a cabo una búsqueda en la red para encontrar cómo solventar un problema con algún programa, por ejemplo cómo ver una columna que no se muestra correctamente en una hoja de cálculo.
- Encontrar un mensaje de correo electrónico o un documento que se ha "perdido" en algún lugar del disco duro.

Las personas adultas en este nivel pueden encontrar dificultades en el uso de la tecnología para resolver problemas más complejos. Por ejemplo, pueden encontrar difícil lo siguiente:

- Establecer un criterio para afinar la búsqueda en la red, documentar resultados usando una hoja de cálculo, y comunicar los resultados a terceros usando el correo electrónico.
- Evaluar el número de resultados de búsqueda en la web para determinar cuál es más relevante y fiable. Parte del proceso incluye evaluar y refinar una búsqueda para determinar si deberían considerarse otros sitios webs adicionales y diferentes.
- Usar un programa informático que nunca han visto con anterioridad con indicaciones limitadas o poco claras, basándose en la experiencia general con la tecnología o en la consulta de fuentes online incluyendo páginas webs y blogs.
- Seleccionar, entre muchas opciones, el mejor programa informático para usar en una tarea determinada.

#### *Nivel 3*

En este nivel suelen ser capaces de usar uno o más programas informáticos complejos para resolver problemas mal definidos con múltiples objetivos. Por ejemplo, probablemente son capaces de:

- Llevar a cabo una búsqueda en la red para encontrar cómo solventar un problema con algún programa, por ejemplo cómo ver una columna que no se muestra correctamente en una hoja de cálculo.
- Encontrar cómo enviar un mensaje de correo electrónico a un número de contactos, usando una función de envío masivo de correos que no les sea familiar.
- Evaluar el número de resultados de búsqueda en la web para determinar cuál es más relevante y fiable. Parte del proceso incluye evaluar y refinar una búsqueda para determinar si deberían considerarse otros sitios webs adicionales y diferentes.
- Evaluar el número de resultados de búsqueda en la web para determinar cuál es más relevante y fiable. Parte del proceso incluye evaluar y refinar una búsqueda para determinar si deberían considerarse otros sitios webs adicionales y diferentes.
- Seleccionar, entre muchas opciones, el mejor programa informático para usar en una tarea determinada.

#### **Tareas con niveles similares de dificultad**

Los niveles pueden tener algunas propiedades compartidas. Las tareas se han colocado a lo largo de cada escala de manera que alguien en un punto determinado de la escala tiene un 67 por ciento de posibilidades de contestar correctamente a la pregunta. Dicho de otro modo, se espera que la persona promedio en cada nivel pueda responder correctamente al 67 por ciento de las preguntas.

## <span id="page-22-0"></span>**Puntuaciones de las Evaluaciones No Cognitivas**

Una vez realizado cada módulo de evaluaciones no cognitivas, se proporcionará un informe de resultados con las puntuaciones de los evaluados y una explicación de su significado.

#### **Uso de las destrezas**

El módulo del uso de las destrezas evalúa la frecuencia del uso de las habilidades asociadas a la lectura, la escritura, las matemáticas y las tecnologías de la información y comunicación (TIC) por parte de las personas adultas en sus casas y sus entornos laborales, para un total de ocho puntuaciones. El informe de resultados para este módulo indicará si el uso de las destrezas para las ocho áreas es bajo, moderado o alto. Las personas evaluadas que obtengan un informe donde se diga que no usa ninguna de las ocho destrezas en un área recibirán una puntuación de no aplicable. Las puntuaciones del informe tienen las siguientes definiciones:

- **No aplicable:** La persona evaluada informó que él o ella nunca se ha visto involucrada en las actividades relacionadas con esta destreza.
- **Baja:** La persona evaluada informó que él o ella casi nunca participa en –la mayoría de las actividades que implican el uso de esta destreza.
- **Moderado:** La persona evaluada informó de que su participación en las actividades varía dependiendo de cuántas actividades hizo y con qué frecuencia las hizo.
- **Alta:** La persona evaluada informó de que él o ella participa en la mayoría de las actividades todos o casi todos los días.

#### **Interés e intencionalidad profesional**

El módulo de interés e intencionalidad profesional mide las preferencias de los adultos por los distintos tipos de actividades y entornos laborales, si sus intereses encajan con sus trabajos actuales o previstos y sus intenciones en buscar nuevas oportunidades de trabajo y desarrollo profesional. Los evaluados reciben puntuaciones en tres áreas:

- El interés en la profesión ayuda a los evaluados a identificar el tipo de trabajo que les gustaría hacer dándoles puntuación en seis áreas: Realista, Investigador, Artístico, Social, Emprendedor y Convencional.
- El ajuste profesional utiliza los intereses de las personas evaluadas, detectados durante la prueba para determinar si sus intereses se adecúan a su trabajo actual o deseado. Además proporciona una lista de las 20 carreras profesionales que mejor

encajan con los intereses individuales y una lista de las 10 carreras profesionales que peor encajan con estos intereses.

 La intencionalidad profesional compara a la persona evaluada con otros evaluados en **Formación & Competencias Online,** en su propósito de buscar un nuevo trabajo y/o una formación adicional, y la confianza e intencionalidad de encontrar un nuevo trabajo. Además, asigna una puntuación alta, media o baja.

#### **Bienestar y la salud personales**

El bienestar subjetivo se refiere a cómo se sienten las personas en sus vidas. En general, las personas que tienen una visión positiva de sus propias vidas están esperanzados de cara a su futuro y tienen más experiencias positivas. Probablemente estas personas tienen un mayor bienestar subjetivo. Los investigadores han encontrado que las personas con mayor bienestar subjetivo suelen ser más productivos y tienen más éxito en sus vidas personales y profesionales. Tienen más posibilidades de vivir más tiempo y vidas más sanas. Las cuestiones que se plantean en esta evaluación se han utilizado en numerosos estudios de investigación en todo el mundo. El informe de puntuaciones describe los resultados de las personas evaluadas en tres importantes áreas del Bienestar Subjetivo: satisfacción con la vida, afecto positivo y afecto negativo.

El aspecto de Satisfacción con la Vida del Bienestar Subjetivo se refiere a cómo las personas conciben su vida en general. La forma en la que las personas perciben sus vidas se muestra en cosas tales como los estados de ánimo y las emociones experimentadas en el día a día. La experiencia de emociones positivas, tales como la alegría y el entusiasmo, son llamadas Afecto Positivo. La persona evaluada obtiene una puntuación alta, moderada y baja en las áreas de satisfacción con la vida, afecto positivo y afecto negativo.

Llevar un estilo de vida saludable es importante para que las personas adultas alcancen su mejor salud física y mental y el bienestar. Un estilo de vida saludable incluye tener una actitud positiva en la salud, mantener un peso saludable, y la adopción de conductas y hábitos saludables. Este módulo resume las actitudes y comportamientos de la salud de la persona evaluada, incluyendo la perspectiva de su salud, el índice de masa corporal, la dieta y la nutrición, el tabaquismo, el ejercicio y el sueño.

#### **Competencias sociales**

El módulo de las competencias sociales está diseñado como una evaluación de la personalidad para su uso en **Formación y Competencias Online**. Esta evaluación proporciona resultados en 13 características que se espera que sean instrumentales para el éxito en la educación y en el trabajo. Las 13 características son:

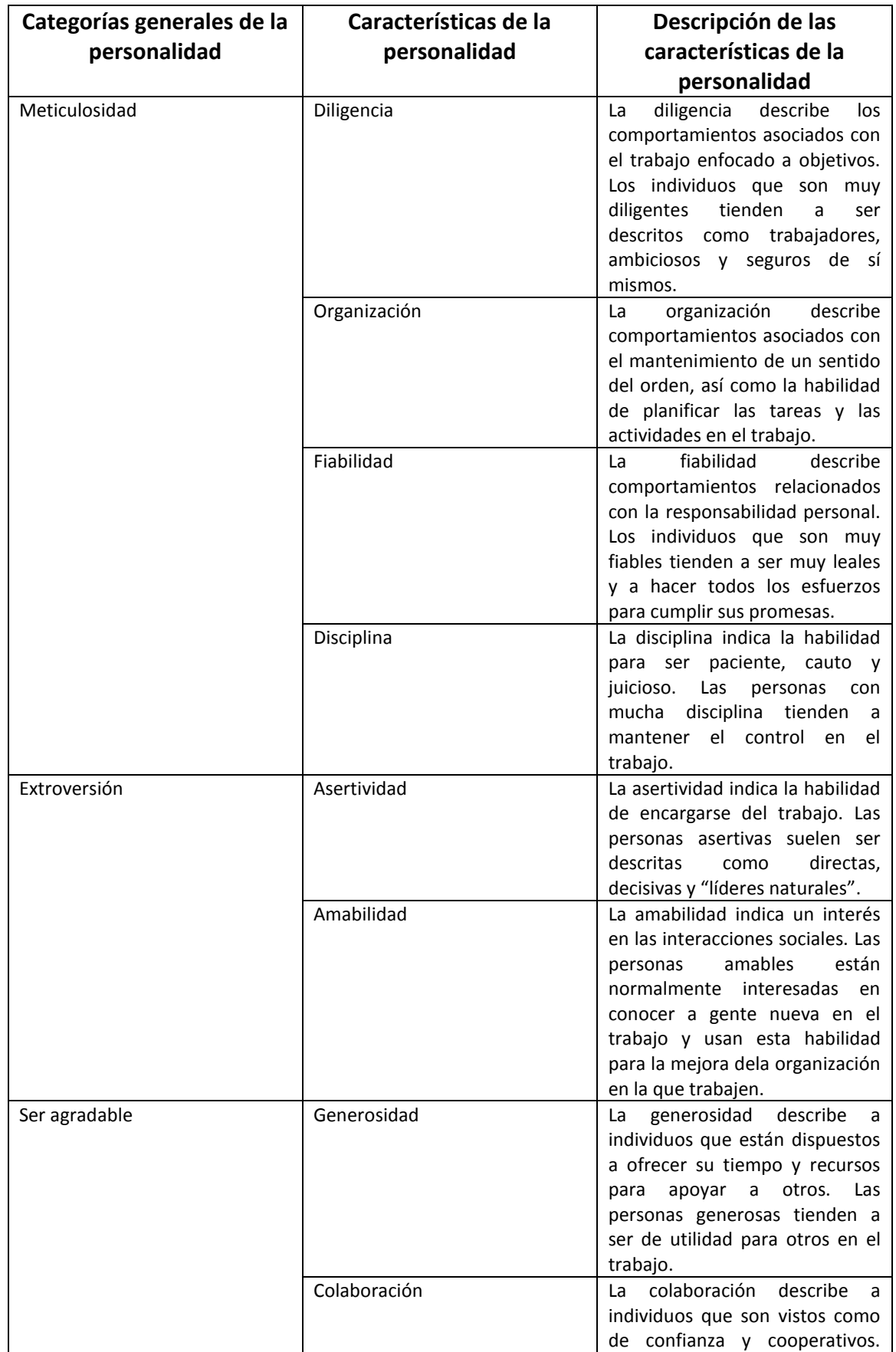

## **Tabla: Características de la personalidad en las competencias sociales**

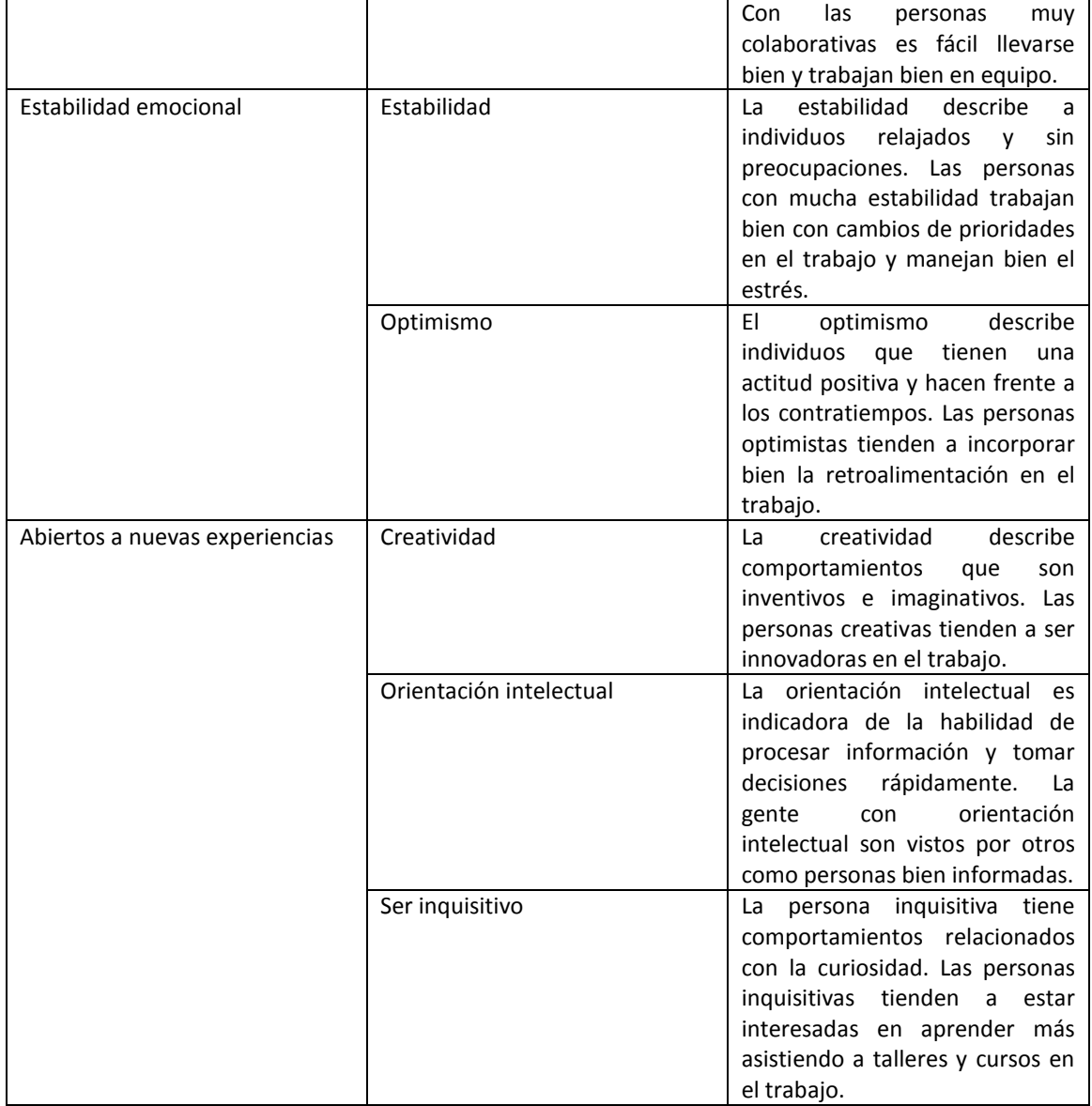

En el informe de resultados, las personas evaluadas reciben su clasificación percentil para cada rasgo de personalidad. Los percentiles están basados en los datos internacionales obtenidos durante la evaluación piloto de **Formación & Competencias Online** en los países participantes.

## Preguntas frecuentes

#### **¿Cómo adquirir los códigos para la evaluación?**

El administrador de la prueba, ya sea de una institución, organización, gobierno u otras entidades, es la persona responsable de gestionar el proceso de adquisición y distribución de los códigos. Los códigos se pueden adquirir mediante la presentación de un formulario de adquisición por correo electrónico a [cbt-support@etsglobal.org](mailto:cbt-support@etsglobal.org). El formulario de pedido de la prueba puede descargarse [aquí.](http://www.oecd.org/skills/ESonline-assessment/assessmentadministration/ESOnline_OrderFormAug2015.pdf) Después de recibir el formulario completo, el proveedor de la evaluación se pondrá en contacto con el cliente y le proporcionará información sobre el proceso de compra y la firma de los términos y condiciones de uso.

Una vez que se haya recibido el pago, el proveedor de la evaluación le enviará la información de acceso al portal de administración online donde se pueden gestionar las evaluaciones. Desde ese portal, se puede descargar una lista delos códigos de autorización para distribuir a los interesados en realizar la evaluación.

#### **¿Con cuánta anticipación es necesario adquirir los códigos?**

Se recomienda adquirir los códigos de al menos con un mes de antelación a la fecha de la evaluación para asegurarse de que haya tiempo suficiente para completar el proceso de compra y familiarizarse con el portal de administración donde se podrán descargar los códigos de evaluación.

#### **¿De cuánto tiempo se dispone para administrar los códigos?**

Después de comprar los códigos, los administradores dispondrán de hasta un año para usar y distribuir los códigos.

#### **¿De cuánto tiempo se dispone para realizar la evaluación?**

Una vez comenzada la evaluación se dispone de 60 días para completar todos los módulos. Se podrán hacer pausas y realizar los diferentes módulos al ritmo que uno prefiera durante esos 60 días. Una vez transcurrido ese periodo, no se podrá de acceder a **Formación & Competencias Online**.

#### **¿Se tienen que comprar por separado diferentes versiones dependiendo del idioma?**

No, los compradores no necesitan especificar el idioma al adquirir los códigos. Un código puede ser utilizado con cualquier idioma. Será el administrador el que determinará el idioma en el que se realizará la evaluación antes de la distribución de los códigos a las personas que vayan a realizarla.

#### **¿Cuánto tiempo dura la evaluación?**

El tiempo estimado necesario para la realización del módulo principal es de 65 minutos. El módulo principal consiste en el cuestionario de contexto y las competencias en comprensión lectora y matemáticas. El resto de módulos son opcionales. La evaluación completa puede llevar alrededor de 120 minutos e incluye el módulo principal, los componentes de lectura, la resolución de problemas en entornos informatizados y las evaluaciones no cognitivas.

## <span id="page-27-0"></span>**¿Cuáles son los requisitos del sistema para poder realizar la evaluación?**

Para poder realizar la evaluación se debe tener un equipo que reúna los siguientes requisitos:

- Sistema operativo:
	- o Windows 7 o superior, o
	- o Mac OSX versión 10.6 o superior
- Acceso a Internet
- Navegador: Firefox 40 o superior
- Resolución de pantalla 1024 x 768.

## Contacte con nosotros

[Información de contacto de la OECD](http://www.oecd.org/skills/ESonline-assessment/abouteducationskillsonline/contact/) [Información de Contacto de ETS](http://www.oecd.org/skills/ESonline-assessment/abouteducationskillsonline/contact/)